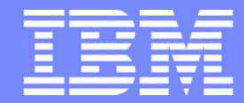

Software Group

#### Guide Share France Groupe de Travail MQ30 sept 2014

Carl Farkas Pan-EMEA zWebSphere Application Integration ConsultantIBM France D/2708Paris, FranceInternet : farkas@fr.ibm.com

© 2013 IBM Corporation p1

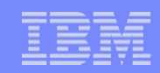

# Agenda

- Evènements
- Annonces
- Beta

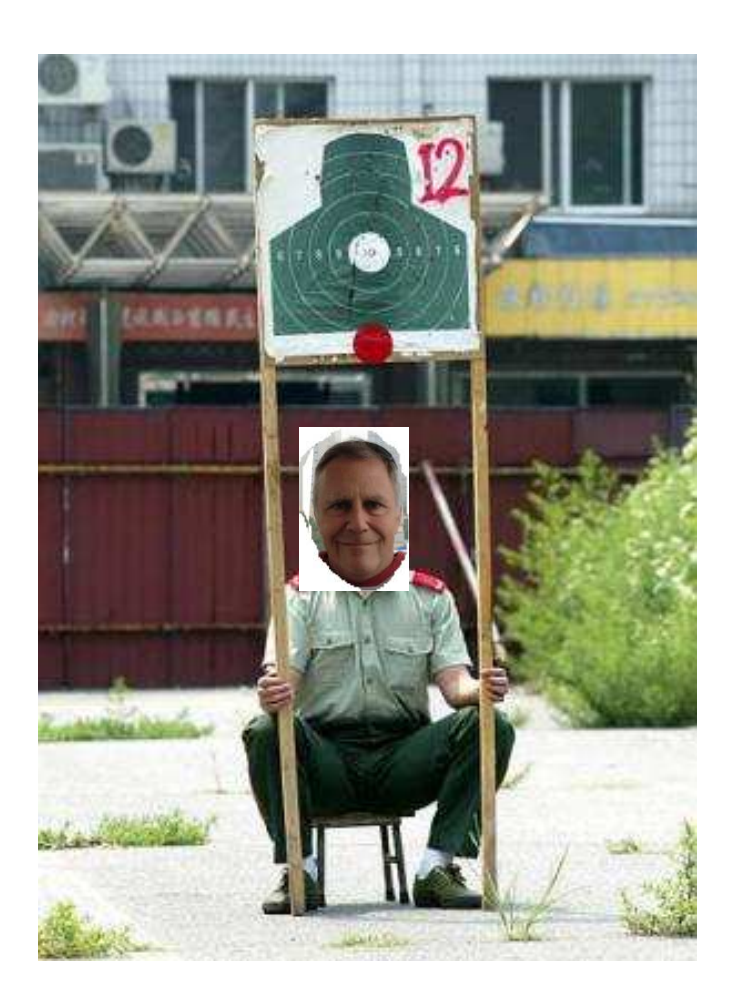

# WebSphere Technical University (WTU), 28-31 oct 2014

- Dusseldorf, Allemagne
- **De retour suite à vos demandes !**

Software Group

- Des sessions WebSphere, Mobile, Cloud Computing, BPM, CICS et Integration (MQ, Broker, …)
- http://www-304.ibm.com/services/learning/ites.wss/zz/en?pageType=page&c=U948957Y84657D64

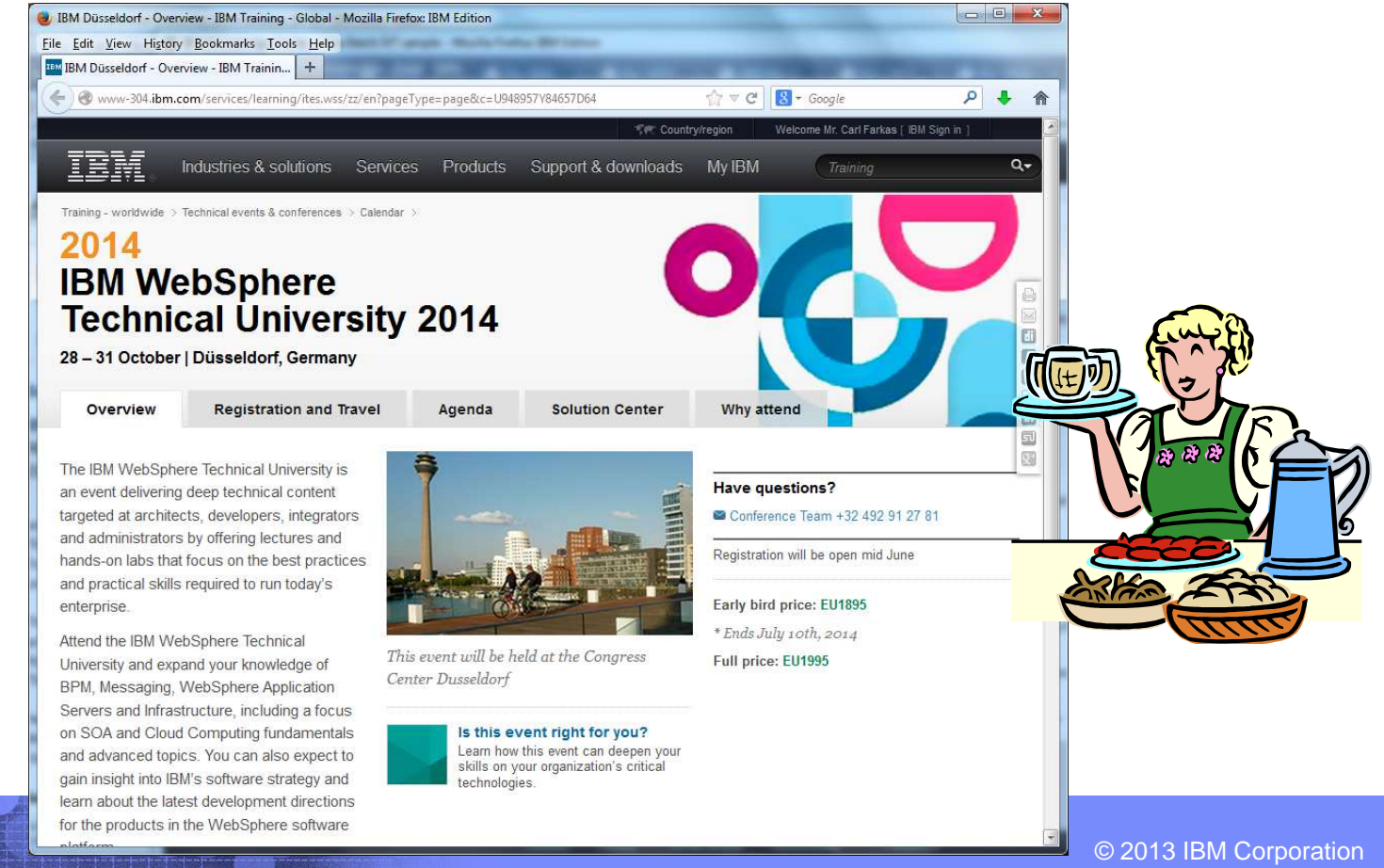

p3

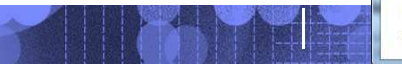

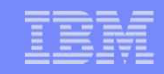

# System z Technical University (pre-announce)

- Dublin, 18-22 mai
- Orienté System z, mais un « track » dédié à la gamme WebSphere (eg. MQ, WAS, CICS….)
- Pensez à parler avec votre hiérarchie dès aujourd'hui pour avoir un budget….

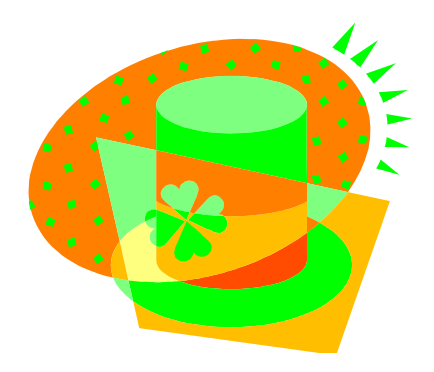

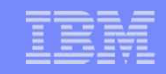

#### Lecture

- SG24-8218 IBM MQ V8 Features and Enhancements (Draft)
- TIPS-1192 Universal Messaging with IBM MQ V8
- SG24-8183 Responsive Mobile User Experience Using MQTT and IBM MessageSight

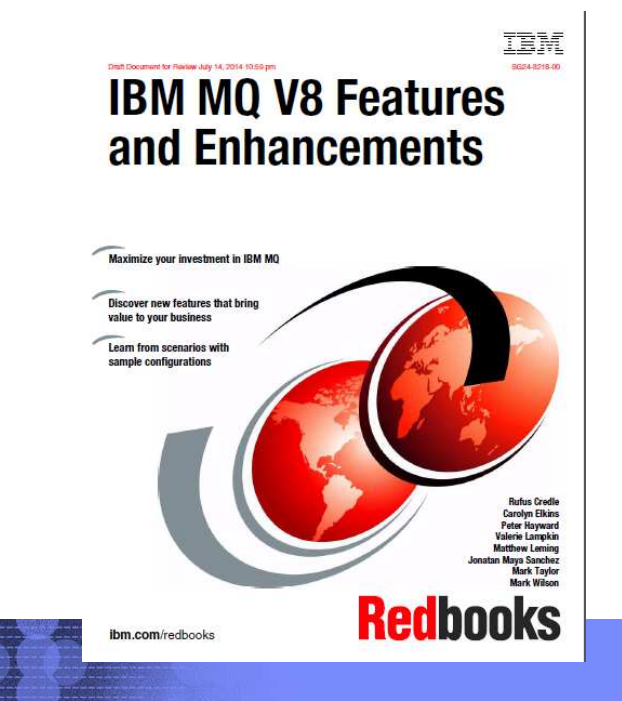

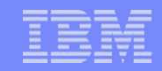

#### IBM Integration Bus - Product Roadmap

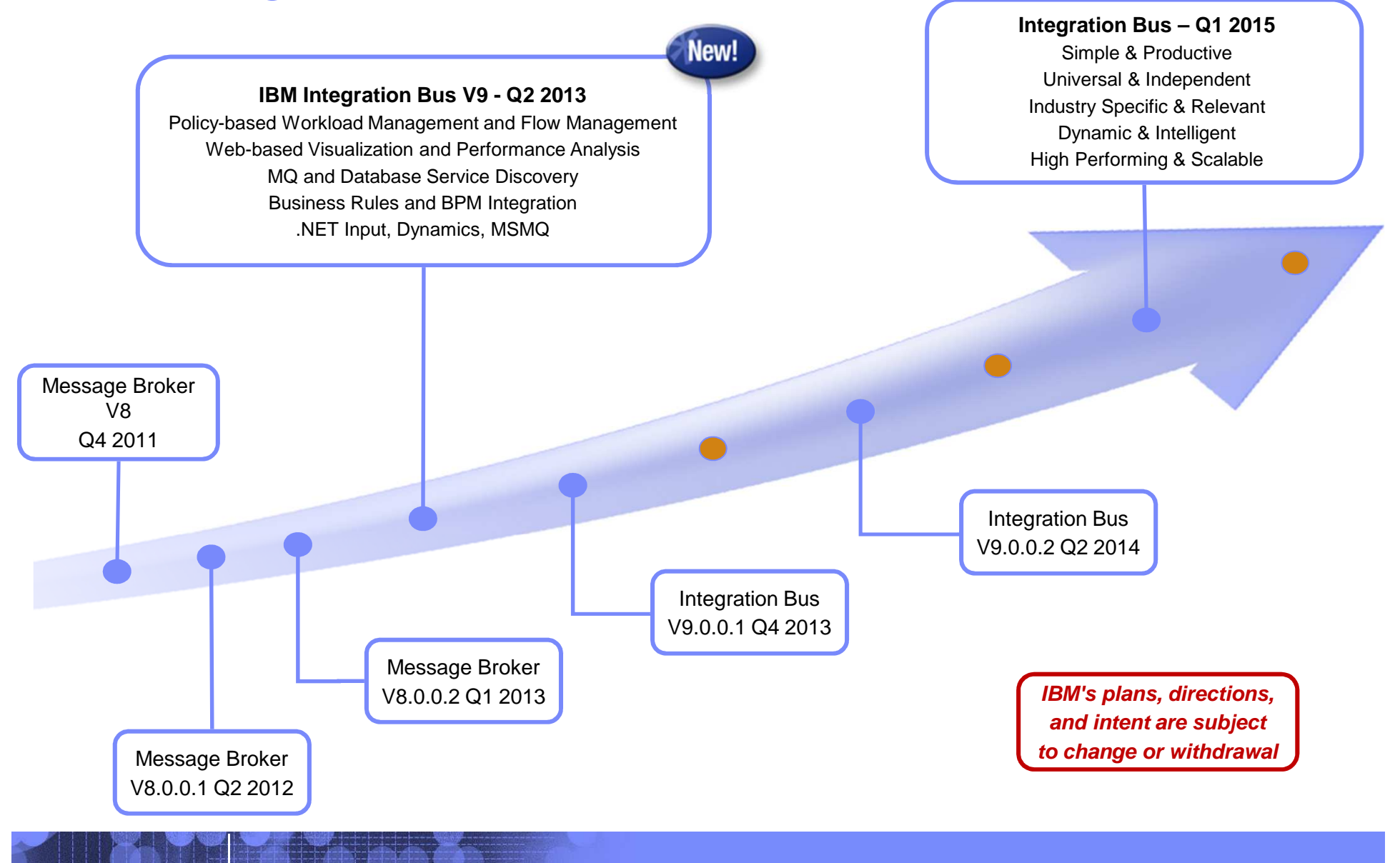

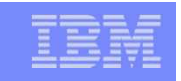

© 2013 IBM Corporation  $\,$  7  $\,$  p7  $\,$ 

#### IBM Integration Bus - Industry Packs Roadmap

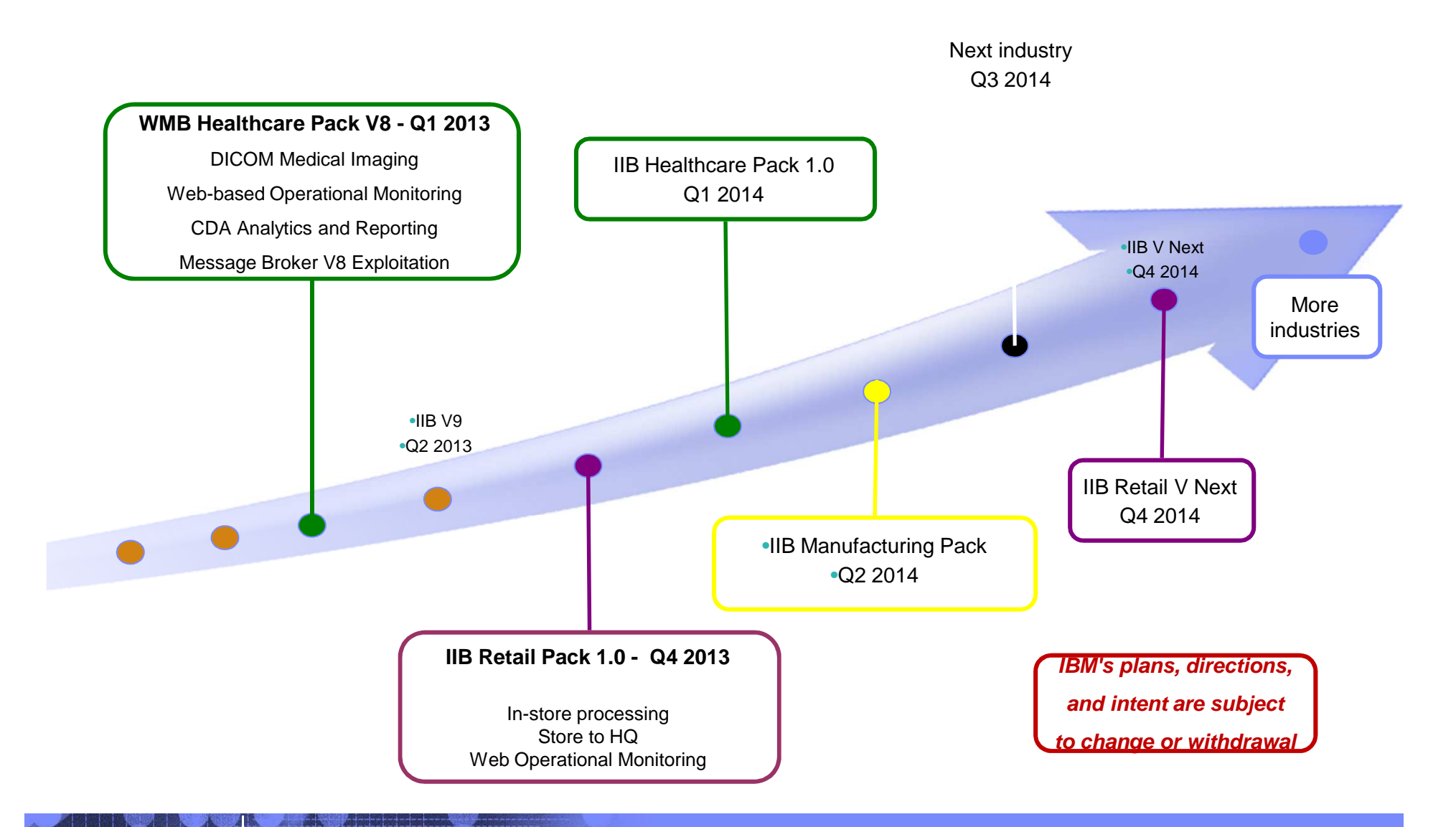

# **IBM Integration Bus Themes**

- Simple & Productive
	- Making it easier and quicker to develop and manage integration solutions
		- $\checkmark$  Learn, Develop, Deploy, Manage, Migrate quickly and easily
- Universal & Independent
	- Connecting to a range of different systems
		- Universal connectivity includes standards, de facto standards, industry and custom systems
- Industry Specific & Relevant
	- Provide industry relevant connectivity packs to solve domain specific problems
		- $\checkmark$  Industry specific nodes, solution-oriented patterns & user-oriented tooling
- Dynamic & Intelligent
	- Allow the creation of dynamic solutions that provide business insight
		- $\checkmark$  Flexible configuration tools, analysis of data and intelligence
- $\textcolor{red}{\bullet}$  High Performing & Scalable
	- Provide a platform and technology neutral connectivity option
		- $\checkmark$  Work on the widest possible range of hardware, software and virtualized environments

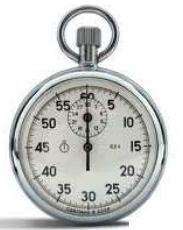

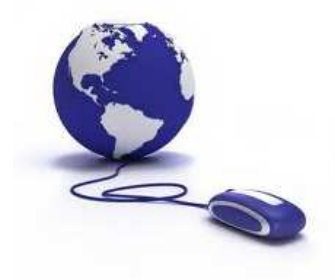

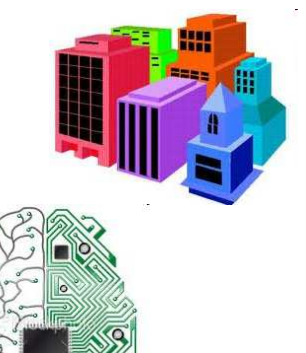

**IBM's plans, directions, and intent are subject to change or withdrawal**

# Introducing IBM Integration Bus V10 Open Beta

- The IBM Integration Bus V10 Open Beta is now open
	- Try out future features, provide feedback and influence direction
	- https://ibm.biz/iibopenbeta
- Discuss it:
	- https://ibm.biz/iibopenbetaforum

Software Group

- Or see it in action:
	- https://www.youtube.com/watch?v=O86yjABghxk
	- Or find from user "IBM Integration Media"

#### **IBM Integration Bus V10 Open Beta** Asterisks (\*) indicate fields required to complete this transaction. Which of the following best describes your company?<sup>\*</sup> IBM or IBM Subsidiary  $\ddot{\div}$ Privacy Please keep me informed of products, services and offerings from IBM companies worldwide. I accept IBM's Privacy statement. License To view the license, click the "View license" link below. If this displays in a second browser window, please use the "Back" button on your browser to return to the previous page, or close the window or browser session that is displaying this page.  $\rightarrow$  View license By checking "I agree" box below you agree that (1) you have had the opportunity to review the license and (2) you agree to be bound by its terms. If you disagree, click "I cancel" below. I agree<sup>\*</sup>

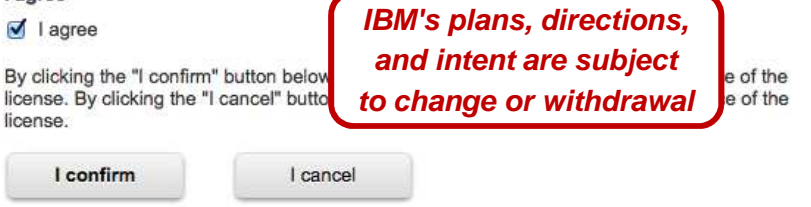

#### v10: Supported Platforms and Environments

- Broad range of operating system and hardware platforms supported
	- AIX, Windows, z/OS, HP-UX, Linux on xSeries, pSeries, zSeries, Solaris (x86-64 & SPARC), Ubuntu
	- Optimized 64-bit support on all platforms, developer OS and server OS
		- **No longer support for 32 bit Windows or 32 bit Linux**
	- Express, Standard and Advanced editions make IIB applicable for all solutions and budgets
- Virtual images for efficient utilization & simple provisioning
	- Extensive support for virtualized environments, e.g. VMware, AIX Hypervisor… any!
	- Support for public and private clouds: Softlayer, Pure, non-IBM, RYO etc.
	- Chef scripts for automated building of flexible IIB images (see Github)
	- Pre-built images (Hypervisor editions) available on xLinux and AIX
- $\textcolor{red}{\bullet}$  Includes access to full range of industry standard databases and ERP systems
	- DB2, Oracle, Sybase, SQL Server, Informix, solidDB
	- Open Driver Manager support enables new ODBC databases to be accessed
	- JDBC Type 4 for popular databases
	- SAP, Siebel, Peoplesoft, JDEdwards at no additional cost
- Technology components and pre-requisites

Software Group

- Java 7.1 on all platforms
- WMQ is no longer required, but is still fully supported MQ 7.0.1 or higher

**IBM's plans, directions, and intent are subject to change or withdrawal**

# V10: Radical Evolution of Developer Experience

Download and Install

IIBSetup10.0.219.0.exe

1.182.562 KB

- Much small footprint… around 1GB
- Patterns, Samples and Documentation

Software Group

- These are now separately downloaded, as required
- Allows in-version release of samples and patterns
- Can be staged to local server
- Built-in Unit Test Environment
	- Developer tools have built-in unit test server
		- Fixed name of TESTNODE\_<userid>
	- Started and stopped with tools
	- Can still test/deploy to manually created local and remote servers
- $\textcolor{red}{\blacksquare}$  IIB Policies are becoming key
	- Used more and more to define run-time properties externally

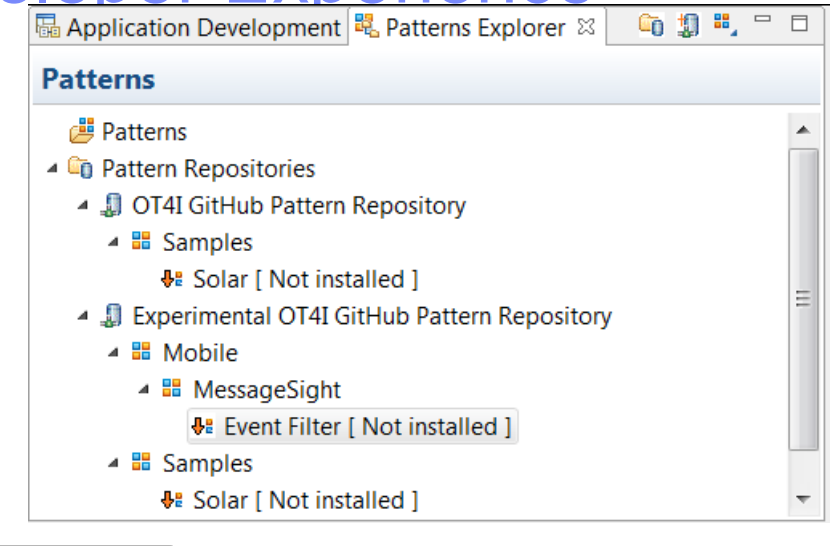

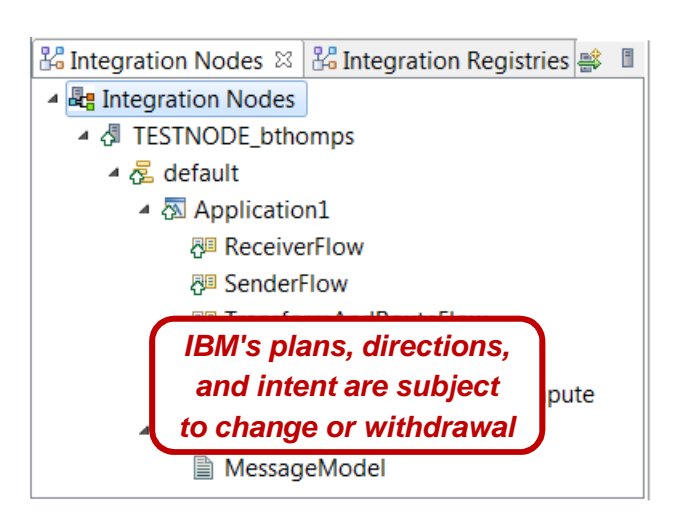

Rating: Popular Size: 68 KB IBM Supported: Yes

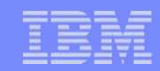

# v10: Flexible MQ Topologies

- Provide more flexible topology options for MQ access
	- Many benefits include simplicity, scalability, availability & migration
	- Relationship evolves to the same as other resource managers i.e. optional
	- Multiple Buses connected to a single Queue Manager
	- Corresponding updates for commands, CMP & Admin tools
- $\;\;\bar{}\;$  Automated installation simplified
	- MQ resources will not be installed at the same time
	- Reduces dependency management
	- Simplifies cloud-based installs
	- If MQ is installed, then IIB will detect this and configure appropriately
- IB now supports Local and Remote queue managers
	- Allows IB to be remote from its queue manager
	- Works with single MQ IB support to further simplify MQ topology
	- Many other internal features within IB can exploit this flexibility
- Many MQ Node related Enhancements
	- Input node supports multiple input queues, both local & remote queue managers
		- $\checkmark$  Includes easy-change policy based control of sources
		- Also applies to MQGet and MQOutput/MQReply nodes
	- Many other MQ node enhancements in pipeline: PubSub, Request/Reply…
- $\textcolor{red}{\bullet}$  When a queue manager is not available…
	- Some features require MQ e.g. aggregation nodes, XA coordination, SAP Nodescollector nodes, etc.

**IBM's plans, directions, and intent are subject to change or withdrawal**

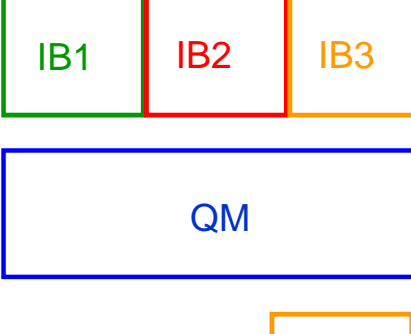

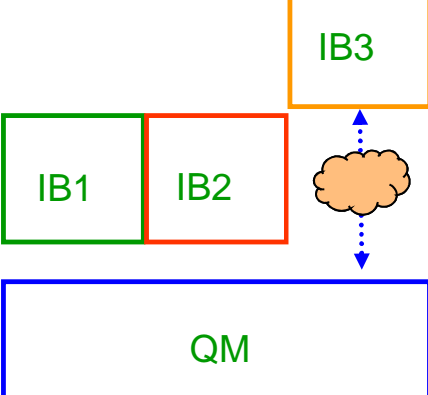

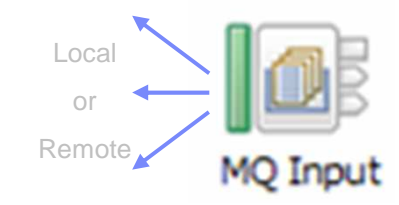

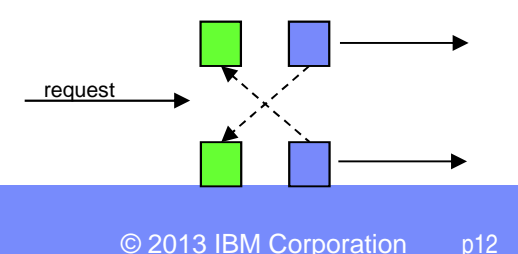

#### v10: Unit Test and Regression Test

- $\textcolor{red}{\bullet}$  Improved Facilities for Unit Test and Regression Test
	- Simple to understand, fix and re-factor behaviour during development
- Valuable, foundational first use cases
	- Observe data passing through a flow
	- Capture these data in "test case"
	- Build regression suite from test cases
	- Save data to test case
	- .ibtest contents to define input (source) request and expected output (target) response. Collected into unit test library for subsequent execution
- $\textcolor{red}{\bullet}$  Regression Testing
	- Compare the actual data with previously captured test case data
	- Regression runs set; aggregate reporting
- Exploits REST/JSON API
	- Initial experience will be developer tools
	- APIs are foundational for bulk operations
	- Tools Integration with Jenkins, Maven, Ant, Hudson ?

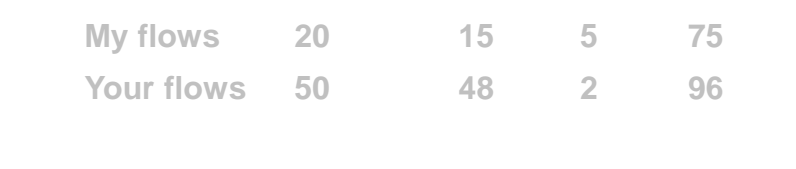

**Test suite Total Pass Fail Percent**

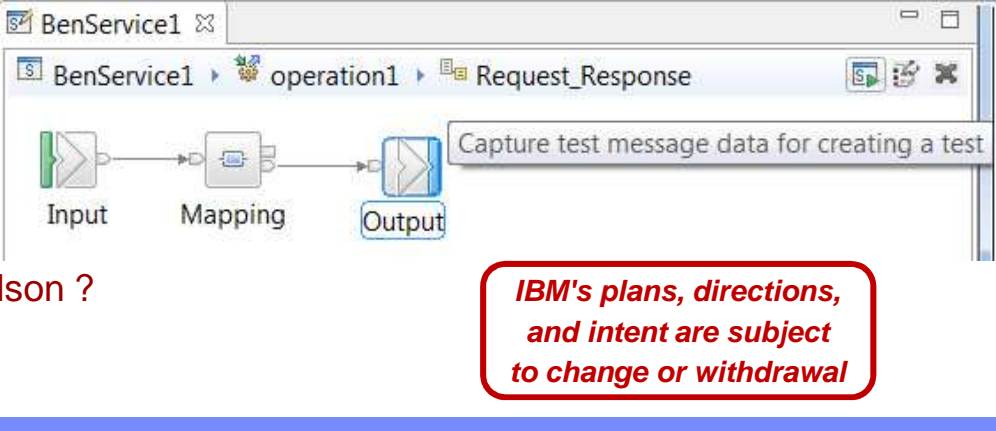

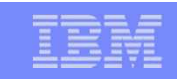

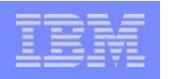

#### v10: Shared Libraries

- **Major features introduced in V8 and V9** 
	- Enhanced to fulfil most popular user requests
	- Libraries can now be shared across multiple applications for a broad range of assets
	- Sub-flows are now independent artefacts, significant storage reduction, consistency
- Shared Libraries
	- Libraries can now be referenced by one or more applications
		- $\checkmark$  Libraries deployed independently of applications "shared"!
		- Applications will not get "own copy"
		- $\checkmark$  Libraries can still reference other libraries
	- Shared Library is the default library type
	- Assets in multiple libraries within application are shared
		- $\checkmark$  Notably schemas, also Maps, ESQL, Java, PHP etc
- Shared Library Restrictions
	- Most notable restriction is that schema imports cannot occur across shared libraries
		- $\checkmark$  Same for PHP, XML, XSL and other cross library source imports
	- Subflows but not message flows are allowed in shared libraries, other minor subflow restrictions
	- Minor restrictions for ESQL (e.g. empty schema)

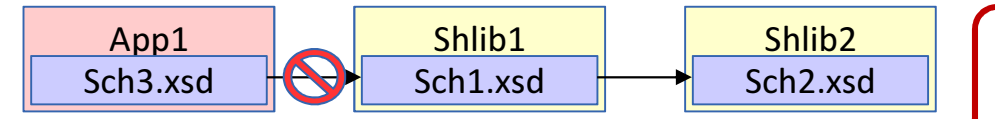

**图 processsale.msgflow** ▲ | 园 Referenced Libraries SharedLibrary1 A Marehouse ⊿ <sup>四</sup> Flows 图 warehouse.msgflow ▲ | 园 Referenced Libraries ⊳ ‰ SharedLibrary1 SharedLibrary1 ▷ *A* Schema Definitions ▲ 丽 Referenced Libraries SharedLibrary2 SharedLibrary2 ▷ **25** Schema Definitions

A A ProcessSale ▲ 四 Flows

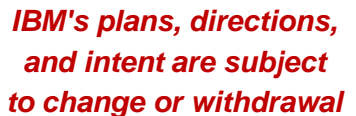

#### v10: Java Script API

- Web APIs are popular technology for simplified access to integration
	- Particular applicability in mobile, browsers, and node.js program scenarios
	- New feature allows Integration Bus service to be invoked via Web API
	- Builds on existing IB mobile features and service definitions
- Start from new or existing service
	- Design the IB service, creating API is single click
		- **∕ REST/JSON binding generated automatically**
		- $\checkmark$  JavaScript client, documentation likewise
- Access JavaScript and documentation from URL
	- Point browser at IB node to retrieve assets!
	- Can program via HTTP GET if required

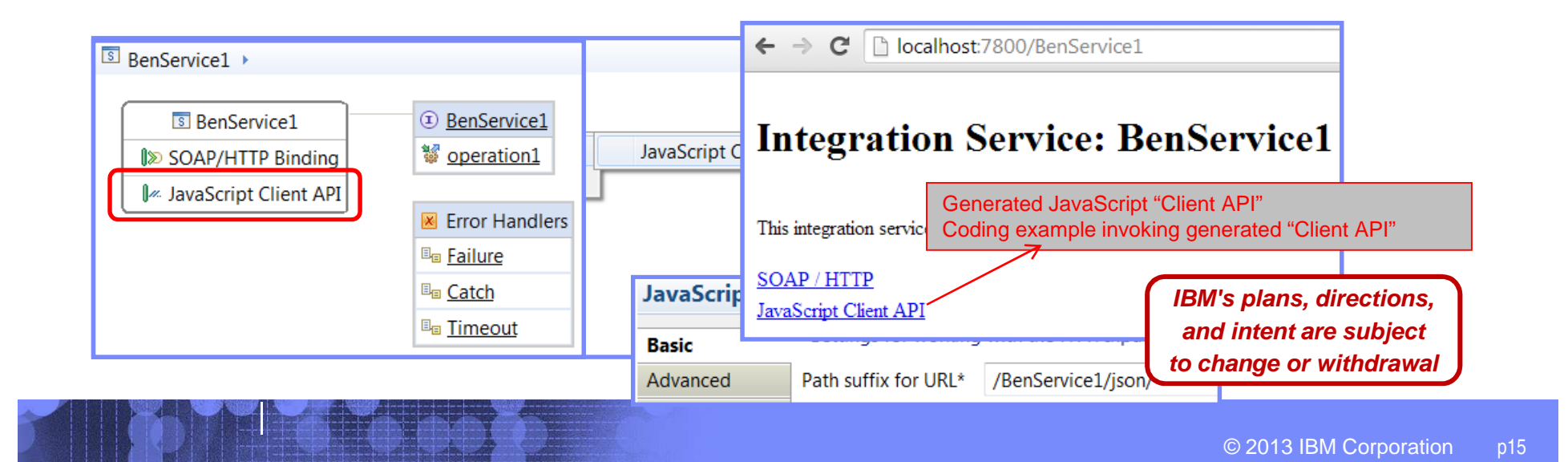

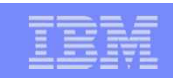

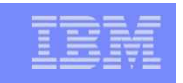

# EOS MQ & WMB v7

- WebSphere (IBM) MQ v7.0.0 & v7.0.1 (Distributed) End-Of-Support : 30 Sept 2015
- WebSphere (IBM) MQ v7.0.1 for z/OS End-Of-Support : 30 Sept 2015 (v7.0.0 EOS was 30 Sept 2011)
- WebSphere Message Broker v7.0 (All platforms) End-Of-Support : 30 Sept 2015

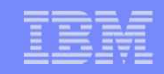

# MQ Light

"IBM® MQ Light provides a messaging runtime that developers can install, configure, and use to write applications in just a few minutes, enabling developers to quickly create scalable and responsive applications."

# Voulez-vous voir plus ?